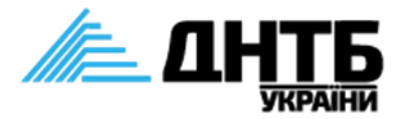

# Як якісно оформити метадані наукового дослідження?

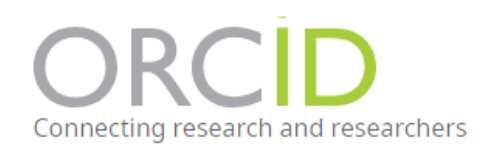

## Метадані

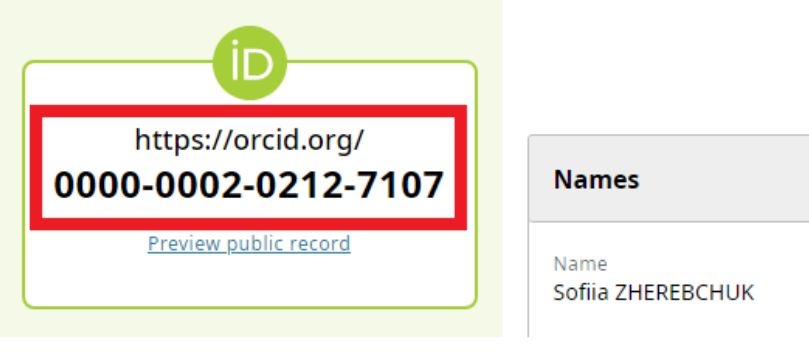

#### **Abstract**

The main goal of this study is to develop and test an algorithm for determining the moment of inertia and angular momentum of a tectonic plate based on the processing of time series of daily solutions of continuous GNSS (Global Navigation Satellite System) stations. The proposed algorithm consists of four consecutive stages: reformatting data to the internal format; dividing the plate into cells and determining their masses; determining the rotation poles and distances from cells to the poles; calculating the plate's moment of inertia and angular momentum. The algorithm uses freely available time series of daily solutions from continuous GNSS stations or any other data prepared in a similar format. The algorithm is tested for determining the moment of inertia and angular momentum of the Antarctic plate based on the processing of time series of daily solutions of continuous GNSS stations for the period 1995–2021. It is confirmed that the Antarctic Plate's rotation poles, moment of inertia, and angular momentum are dynamic parameters. However, additional calculations and indepth comprehensive analysis are required to determine the causes of such dynamics. As a result of comparing, the dynamics of changes in the Antarctic Plate's rotation poles partially compensate for the unevenness of the Earth's rotation to keep the angular momentum of the Earth constant.

### **References**

1. Altamimi, Z., Métivier, L., Rebischung, P., Rouby, H., & Collilieux, X. (2017). ITRF2014 plate motion model. Geophysical Journal International, 209(3), 1906– 1912. https://doi.org/10.1093/gji/ggx136

2. Altamimi, Z., Sillard, P., & Boucher, C. (2002). ITRF2000: A new release of the International Terrestrial Reference Frame for earth science applications. Journal of Geophysical Research: Solid Earth, 107(B10), ETG 2-1-ETG 2-19. https://doi.org/10.1029/2001jb000561

3. Argus, D. F., & Gordon, R. G. (1991). No-net-rotation model of current plate velocities incorporating plate motion model NUVEL-1. Geophysical Research Letters, 18(11), 2039–2042. https://doi.org/10.1029/91gl01532

## Метадані

DOI: https://doi.org/10.33275/1727-7485.1.2023.704

Published August 16, 2023

## Keywords

Earth's crust movements, GNSS data, mathematical modeling, rotation poles

## How to Cite

Savchyn I., & Tretyak, K. (2023). Tectonic plates moment of inertia and angular momentum determination: the case of the Antarctic plate. Ukrainian Antarctic Journal, 21(1(26), 13-23. https://doi.org/10.33275/1727-7485.1.2023.704

Editor-in-Chief **Ivan Tsmots** 

## Ukrainian Journal of Information **Technology**

Український журнал інформаційних технологій

Volume 1 · Number 1

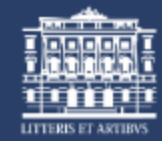

**Founder and Publisher Lviv Polytechnic National University** -8  $\Omega$ 

ISSN 2411-8028

Ukrainian Antarctic Journal • Open Access • Volume 20, Issue 2, Pages 241 - 253 • 2022

**Document type** 

Article • Gold Open Access

**Source type** 

Journal

**ISSN** 

17277485

**DOI** 

10.33275/1727-7485.2.2022.702

View more  $\sqrt{}$ 

### Russian aggression against Ukraine: a new challenge facing Antarctic governance

Fedchuk A.  $\boxtimes$  ; Cheberkus D.; Zherebchuk S. Save all to author list

<sup>a</sup> State Institution National Antarctic Scientific Center, Ministry of Education and Science of Ukraine, Kyiv, 01601, Ukraine

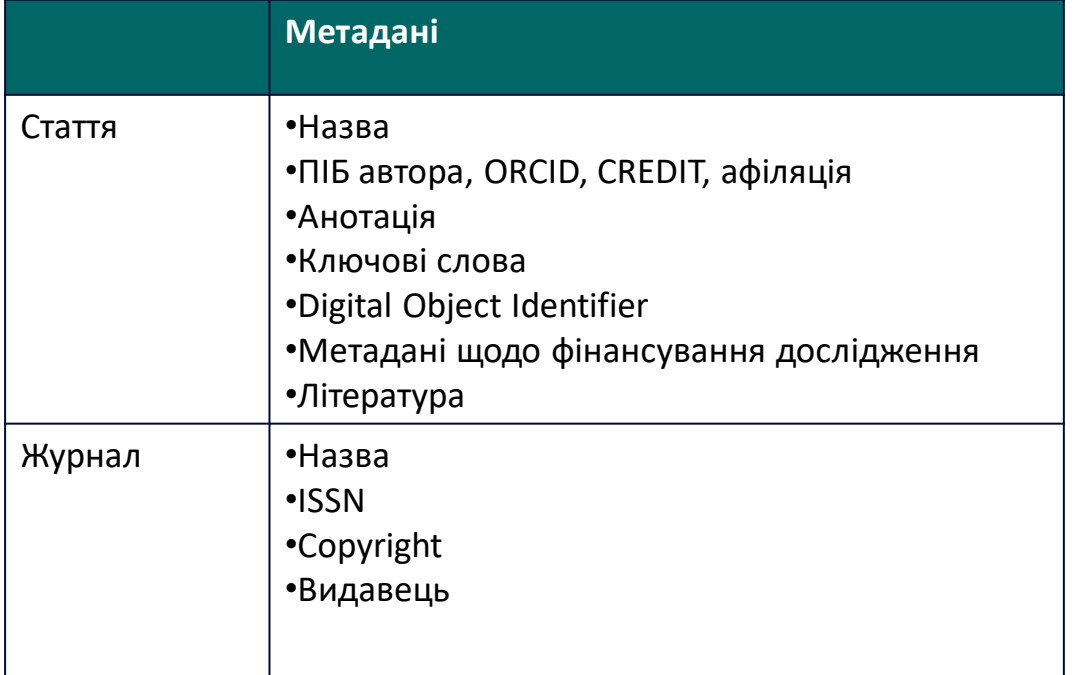

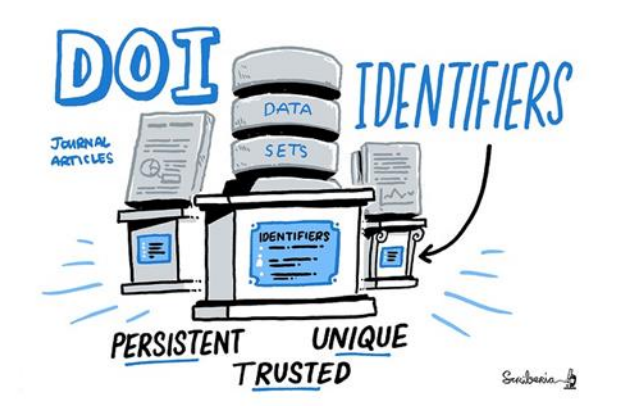

ORCID (англ. Open Researcher and Contributor ID) — літерно-цифровий код для ідентифікації наукових та інших академічних авторів та співвиконавців наукових досліджень. ORCID покликаний вирішити проблему обрахування внеску конкретного автора в науку, бо ідентифікатор чітко пов'язує дослідника із його науковими працями, афіліаціями, проєктами та іншими видами наукової активності.

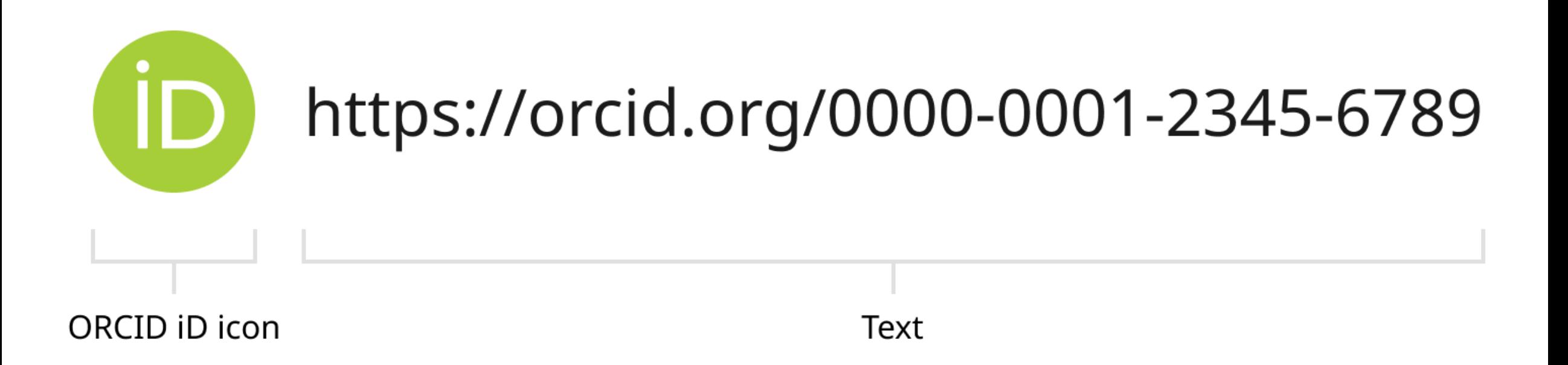

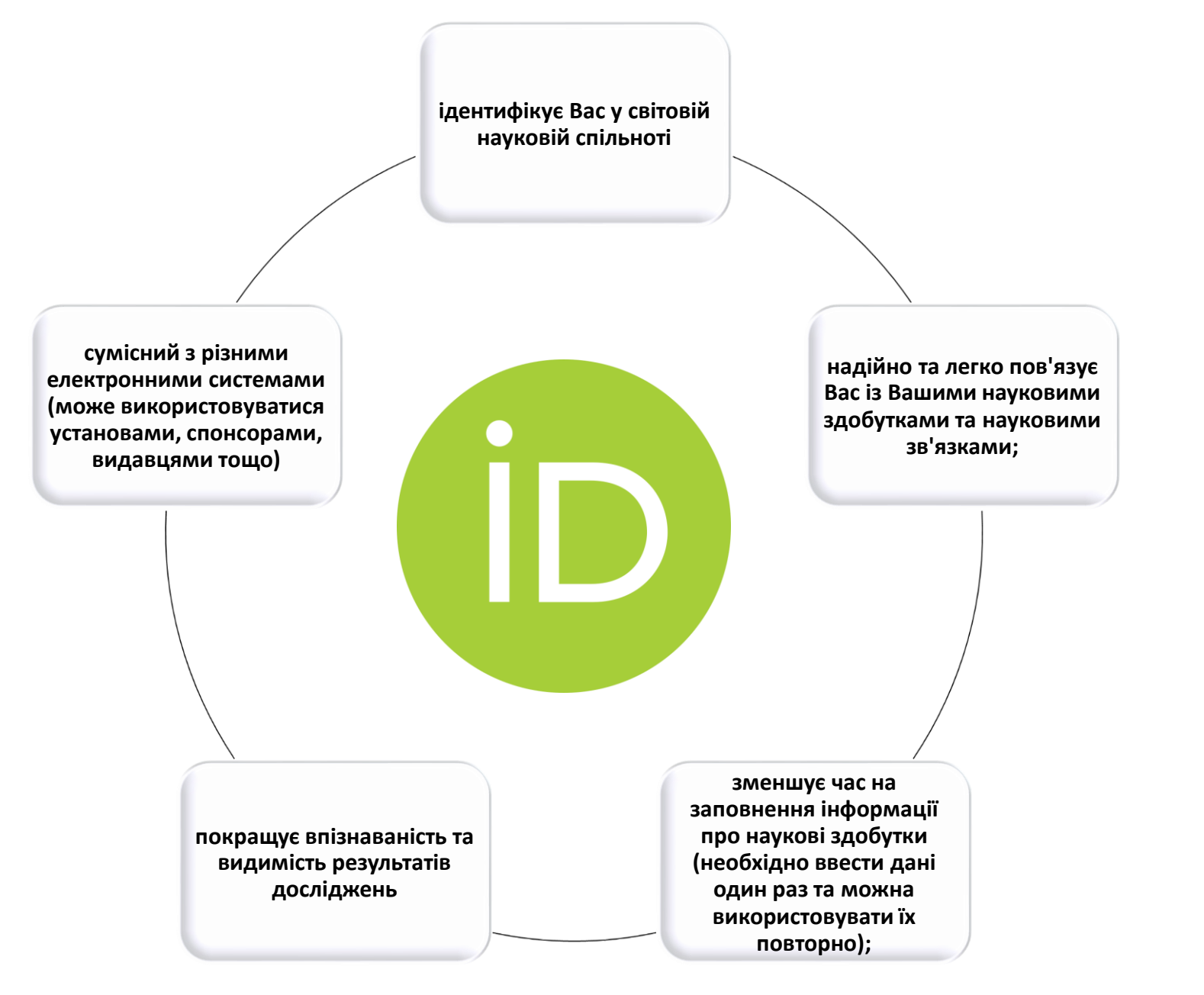

#### **Використання ORCID ID**

*Оскільки сотні систем зараз використовують ідентифікатори ORCID, Ваш ORCID ID знадобиться, наприклад, під час подання рукопису, заявки на грант або налаштування сторінки інституційного профілю. Нижче наведено кілька корисних вказівок про те, як використовувати ORCID ID:* 

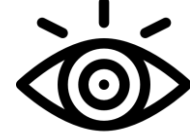

**Налаштування видимості**. За замовчуванням уся інформація у обліковому записі ORCID є загальнодоступною, за винятком адреси електронної пошти. Однак, за бажанням можна змінити параметри видимості для цієї інформації у Вашому обліковому записі ORCID.

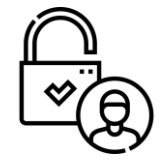

**Налаштування доступу** для перевірених організацій та оновлення записів. Обмін інформацією у Вашому записі ORCID економить час і знижує ризик помилок, а також забезпечує надійність у збереженні персональних даних. Вхід (або «автентифікація») дає змогу вибрати, що відбуватиметься з інформацією, а також гарантує, що встановлені за допомогою ідентифікатора ORCID зв'язки, є надійними.

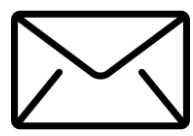

**Додавання всіх своїх адрес електронної пошти.** Додавання адрес, як тих, що використовували раніше, так і актуальних, полегшує вхід в систему і менш імовірно, що Ви втратите доступ до свого облікового запису ORCID, наприклад, при зміні місця роботи. Це також дозволяє встановлювати зв'язки між записом ORCID та діяльністю, приналежністю, пов'язаною з використанням попередніх електронних адрес.

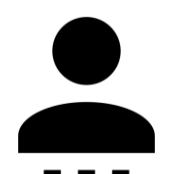

**Використання облікового запису ORCID ID**. Додайте свій ORCID ID на свою сторінку та підпис електронної пошти для використання при надсиланні рукопису, подачі заявку на грант та в інших робочих процесах.

## **Оформлення списку літератури**

Програми для роботи з бібліографічною інформацією

#### *Для чого?*

- ✓ створення власноруч каталогу бібліографічних посилань;
- ✓ автоматизований збір і організація літературних посилань на основі баз даних, каталогів бібліотек і т. ін.;
- ✓ пошук інформації в межах бібліографічних підрозділів;
- ✓ інтегрування з текстовим редактором, що дозволяє автоматично вставляти та форматувати літературні посилання та списки літератури;
- ✓ форматування списку літератури згідно з конкретними стилями (правилами) бібліографічного опису;
- $\checkmark$  форматування літературних посилань для їх експорту в інші програми та для обміну даними.

#### *Які?*

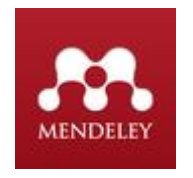

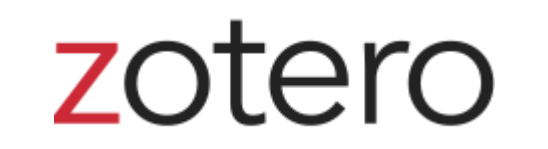

#### https://ludwig.guru/ **Moba**

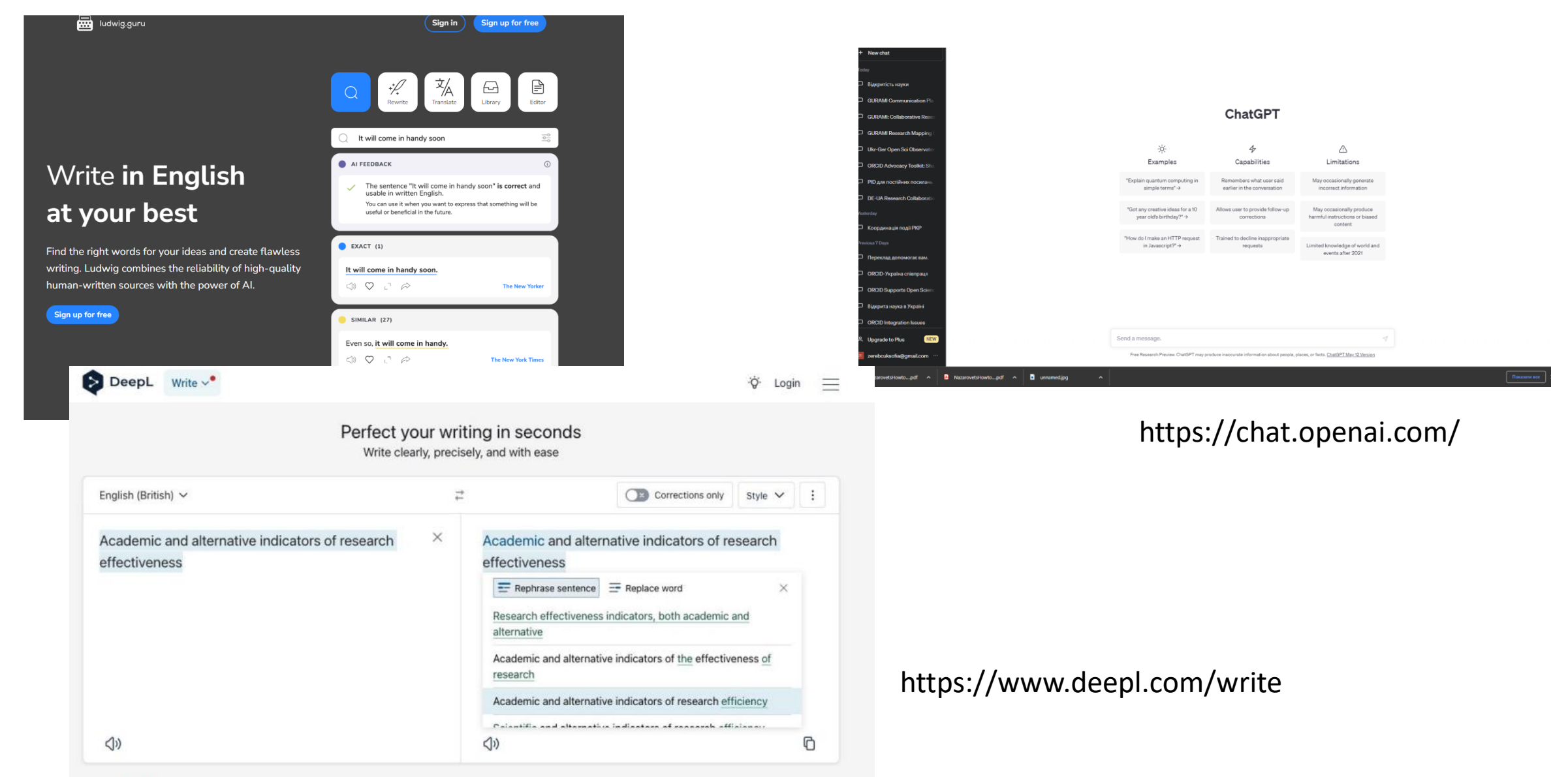

#### **Як відібрати журнали ?**

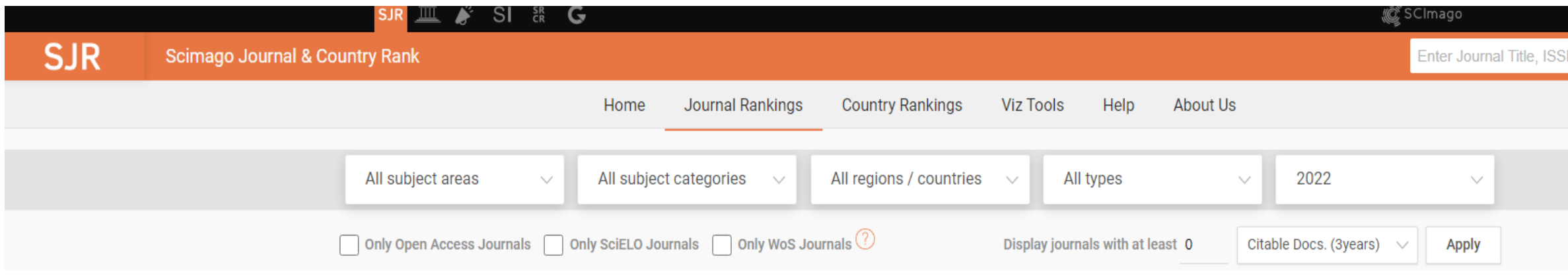

#### https://www.scimagojr.com/journalrank.php

#### https://jcr.clarivate.com/jcr/home

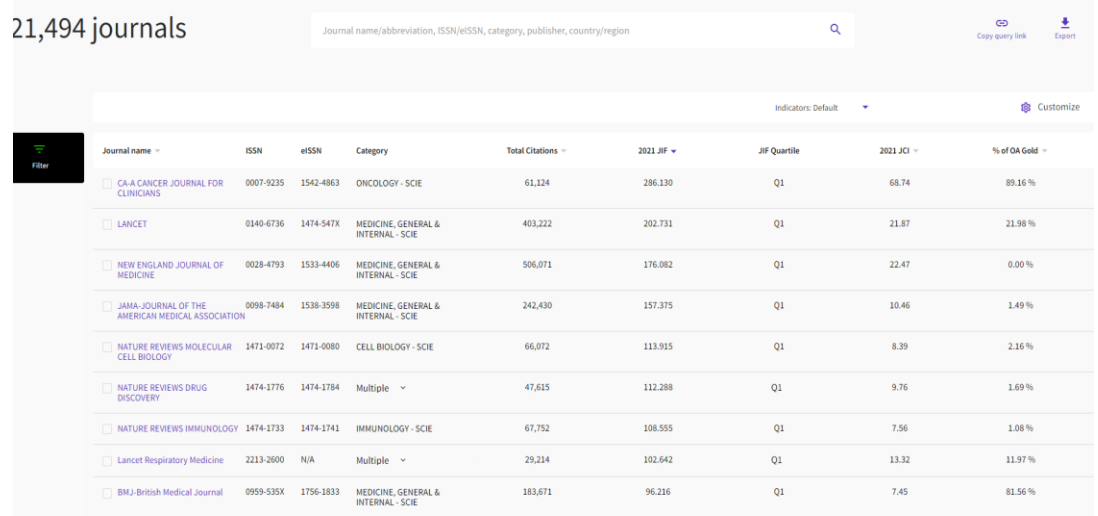

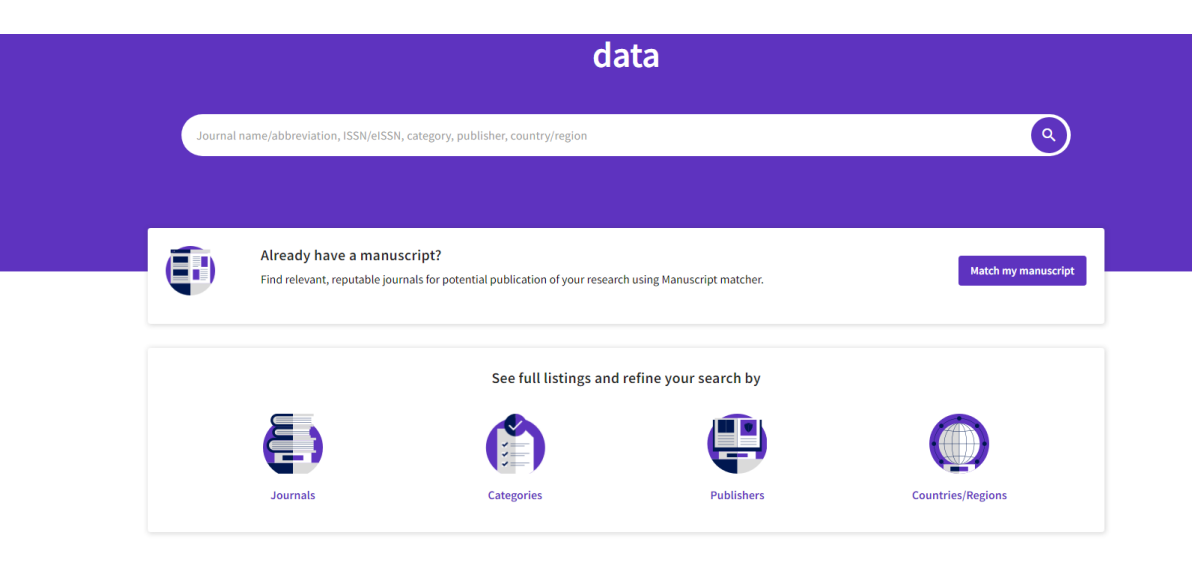